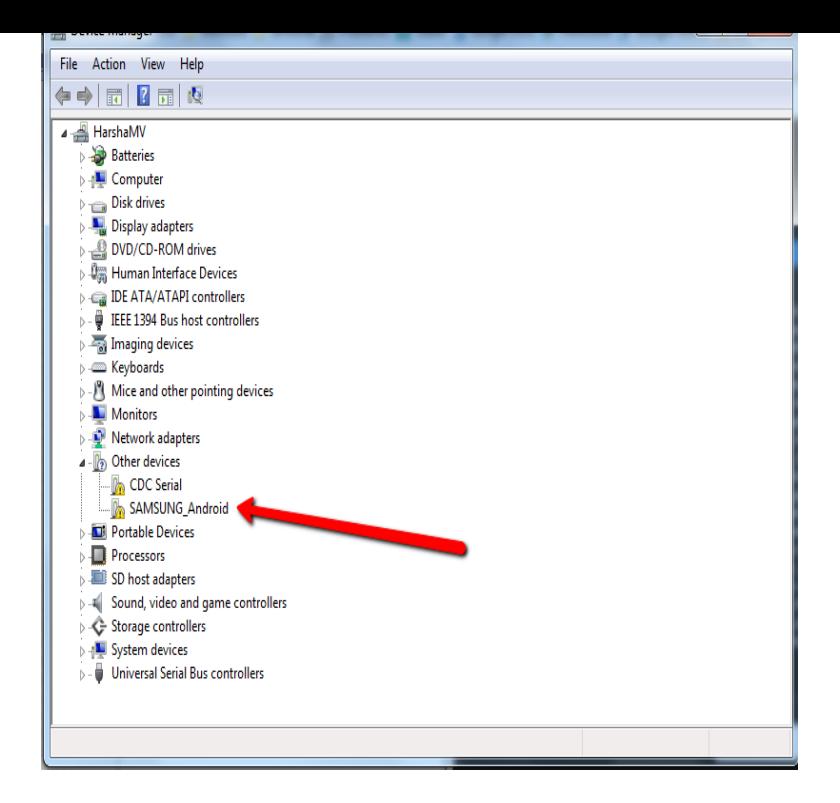

Android USB Driver for Windows SAMSUNG Developers.Samsung USB Driver for Mobile Phones is a driver for Android app developers using Windows. It allows you to connect Samsung devices to a Windows PC via.Download Samsung USB Driver for Mobile Phones for Windows now from Softonic: % safe and virus free. More than downloads this month.To install the Android USB driver on Windows 7 for the first time, do the following: Connect your Android device to your computer's USB port. Right-click on Computer from your desktop or Windows Explorer, and select Manage. Select Devices in the left pane. Locate and expand Other device in the right pane.Get the latest Samsung USB drivers for mobile devices and connect your Free Samsung Windows XP/Vista/7/8/10 Version Full Specs.Having an issue with your Samsung Android driver in your computer? Don't worry ! You can fix the Samsung Android driver issue easily and.14 Nov - 3 min - Uploaded by SidhuDa Mobile Follow these steps - How to Install Samsung USB Driver on Windows  $7/8$  / 10 PC, if.Samsung has released a universal usb driver software on Windows for all Samsung devices including Galaxy S series (S7, S7 Edge, S6) Note series, and .Samsung USB Driver for Mobile Phones is a freeware app filed under drivers and made available by Samsung for Windows. The review for.You can download the Android USB drivers for Windows and Mac (Android phones and tablets, ADB and Fastboot) mostly from the official websites of device .The link below will you take you to the latest Android USB drivers provided by Samsung for various Operating Systems Windows, Mac and.See the instructions for this driver for the Samsung mobile phone listed below with the file. Note that this file is for a Windows operating system.Trouble connecting your Samsung Galaxy S7 with Windows 10? Fret not we have listed some of the best ways to solve this problem.Download the latest Samsung USB Drivers to connect Samsung Smartphone and Tablets to the Windows Computer without installing.Learn how to download and install Android USB device driver for Windows 7/8/ 10 OEM USB driver according to your device manufacturer, such as Samsung, .My Windows 10 is not detecting my Galaxy S8+. I installed Android USB driver for Samsung and Samsung Smart Switch. Still, Windows can't.Samsung USB Driver for Mobile Phones is a driver forAndroid app developers using Windows. It allows you to connect Samsung devices to a Windows PC via.Samsung Xmmx Modem Interface Driver for Windows 10 Samsung PTP Component Device Driver for Windows

[PDF] yashica fx d repair manual [PDF] www.whatsapp samsung [PDF] kodak i1320 scanner driver windows 7 [PDF] jabra stone

[\[PDF\] toshiba tecra r940 revie](http://nescopressurecooker.com/jewaxig.pdf)[w](http://nescopressurecooker.com/papurika.pdf)

[\[PDF\] new film 2015](http://nescopressurecooker.com/wulaloby.pdf)

[PDF] timex 1440 watch military time